## gap junction

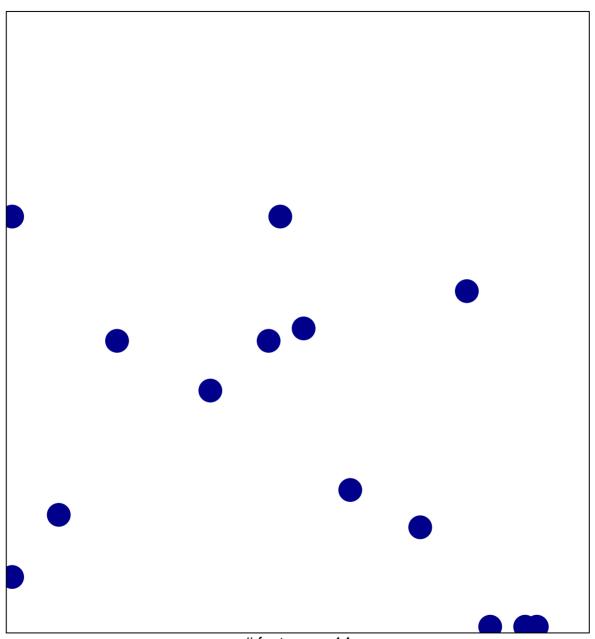

# features = 14 chi-square p = 0.83

## gap junction

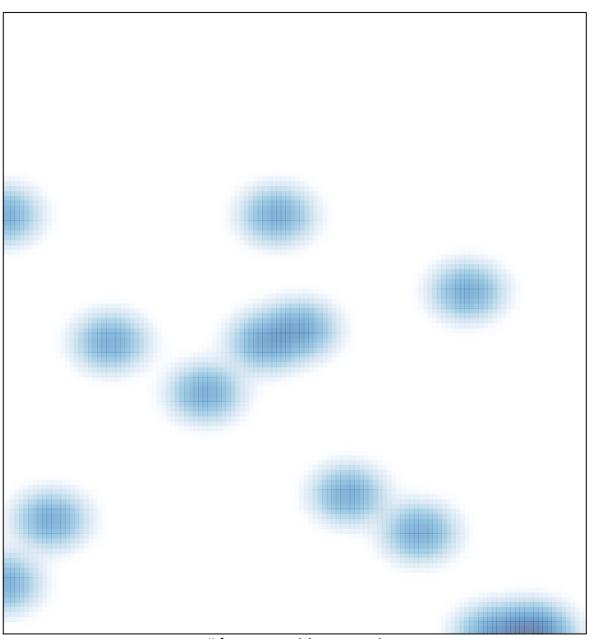

# features = 14 , max = 1